# **Wolfram Koepf:**

# **Mathematik mit DERIVE als** didaktischem Hilfsmittel

# Wahrscheinlichkeit

## Wie groß ist die Wahrscheinlichkeit, beim Werfen von 100 Münzen genau 50 mal Kopf zu erhalten?

COMB (100, 50)  $\cdot \left(\frac{1}{2}\right)^{100}$  $#1:$ 12611418068195524166851562157  $#2:$ 158456325028528675187087900672  $#3:$ 0.07958923738

## Wie groß ist die Wahrscheinlichkeit, beim Werfen von 100 Münzen zwischen 45 und 55 mal Kopf zu erhalten?

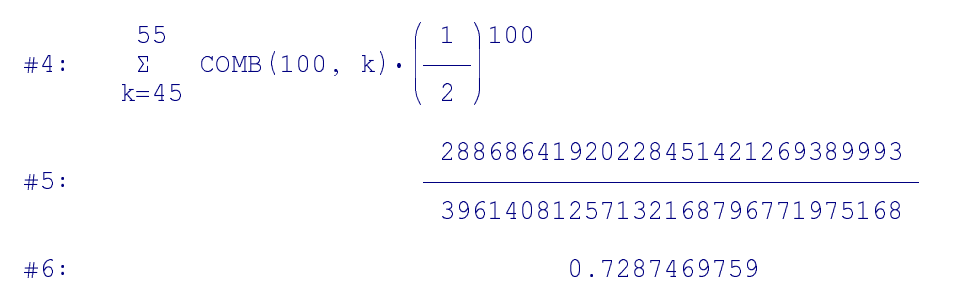

## Um dieses Ergebnis besser zu verstehen, berechnen wir die Standardabweichung

#7: 
$$
\sigma := \sqrt{\left(100 \cdot \frac{1}{2} \cdot \frac{1}{2}\right)}
$$

 $#8:$ 

 $\overline{a}$ 

## und stellen die Binomialverteilung graphisch dar

#9: VECTOR  $\left( \left[ k, \text{ COMB } (100, k) \cdot \left( \frac{1}{2} \right) ^{100} \right], k, 0, 100 \right)$ 

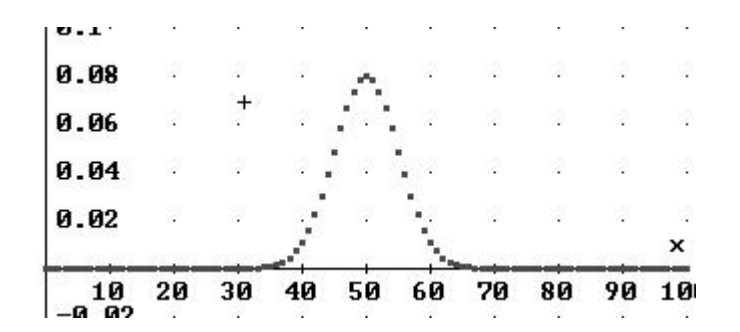

#### **Darstellung der Verteilungsfunktion**

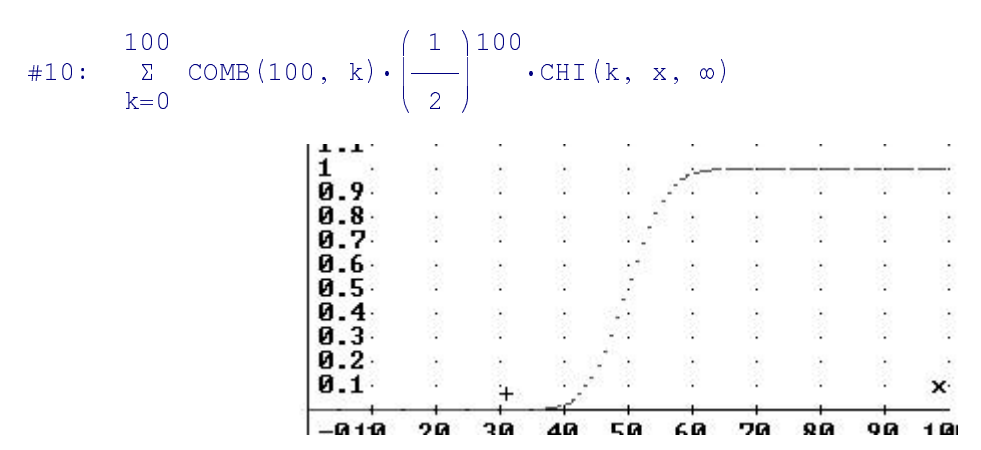

Vergleich mit der Normalverteilung

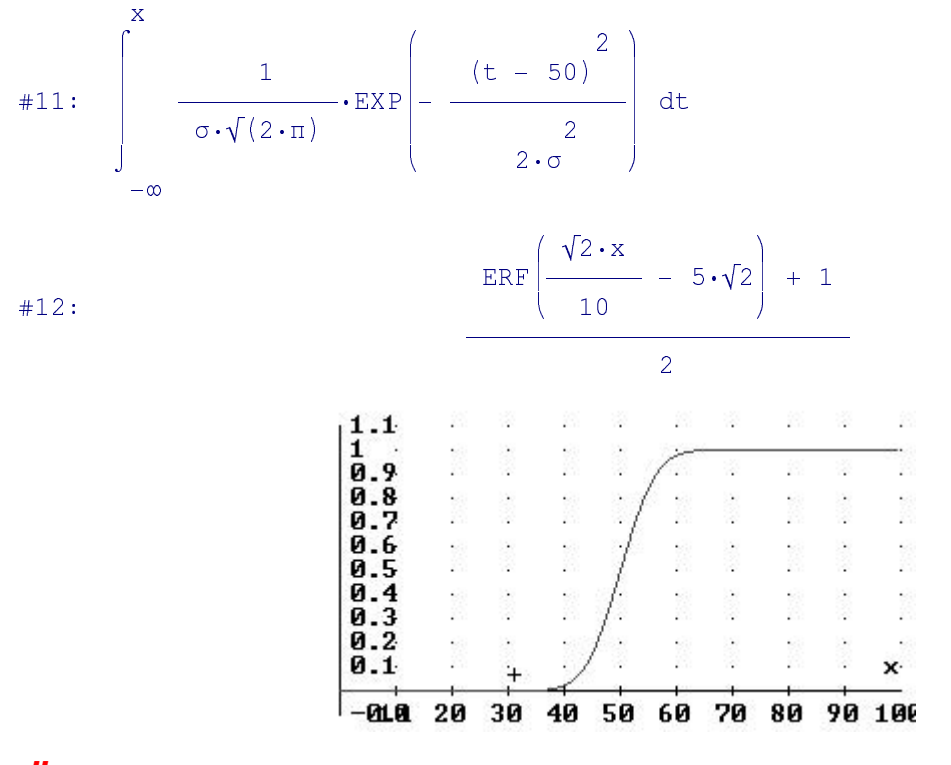

Überlagerung der beiden Verteilungsfunktionen

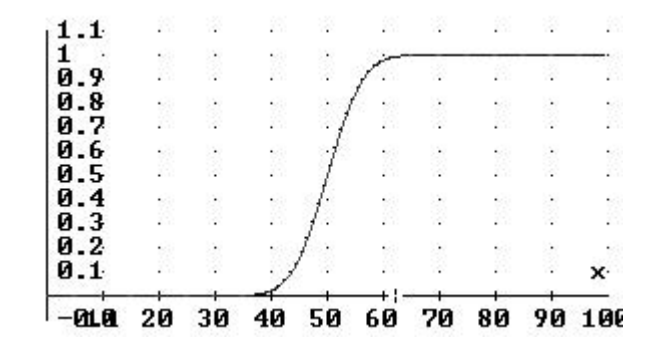

# **Graphische Darstellungen**

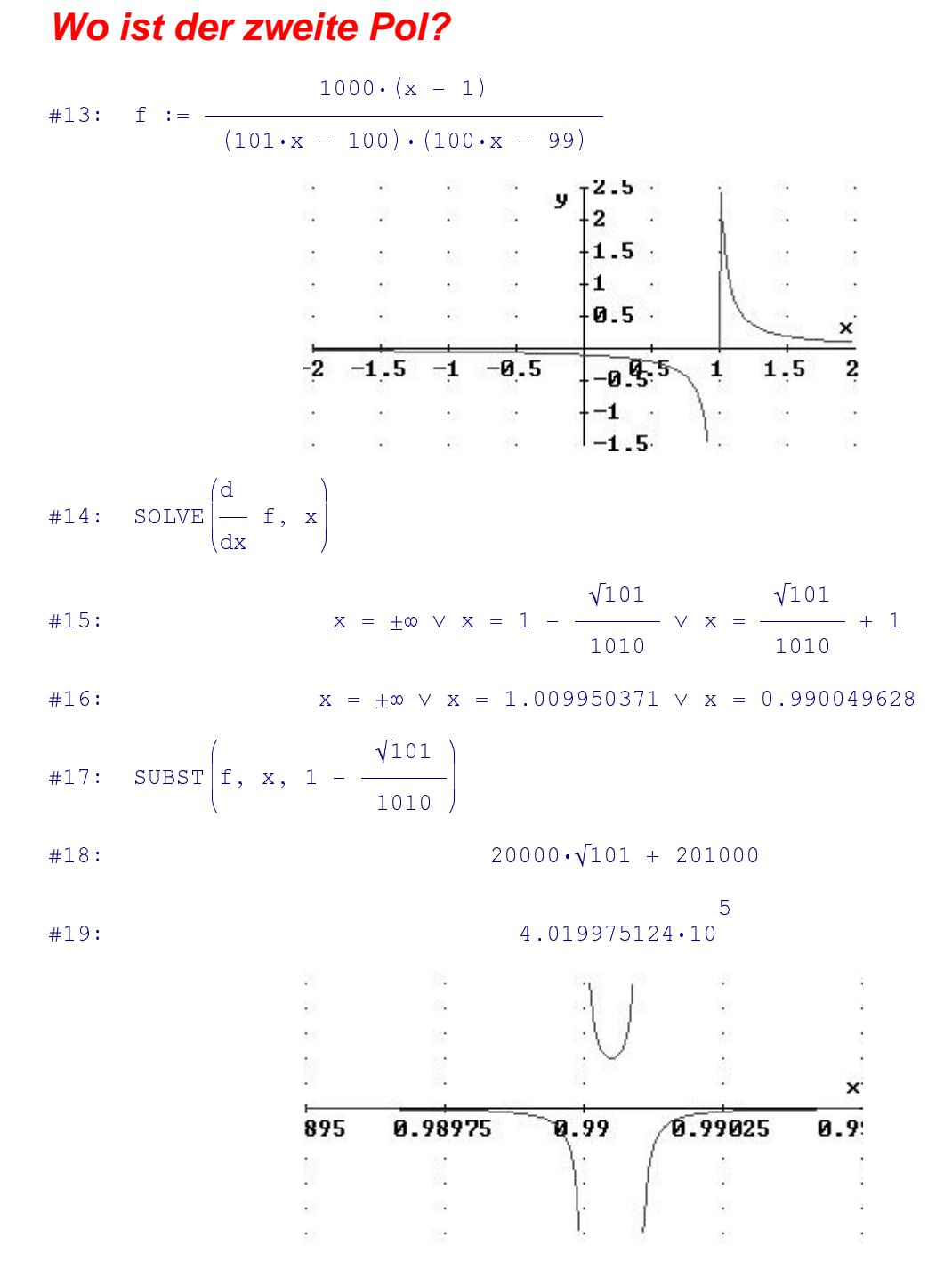

## **Faktorisierung**

## Eine rationale Funktion, über deren elementare Integrierbarkeit sich Leibniz nicht sicher war

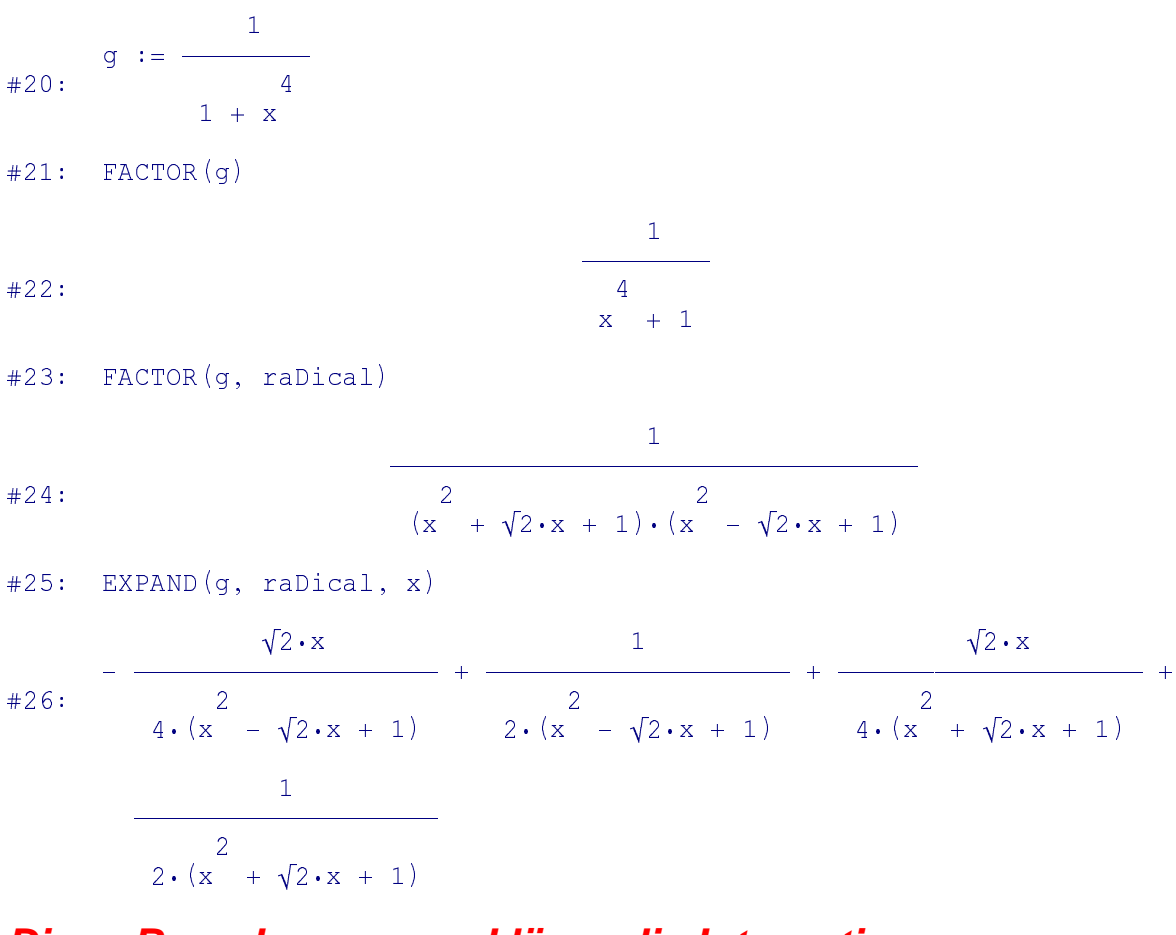

## Diese Berechnungen erklären die Integration

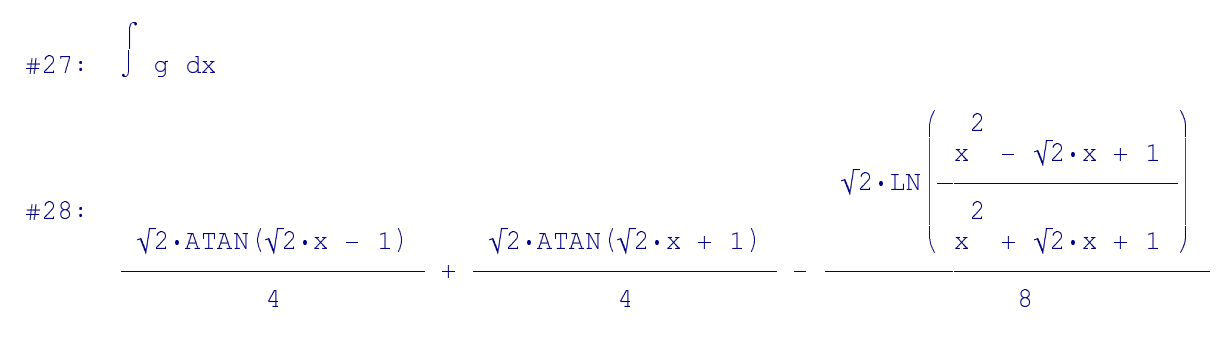

Polarkoordinatendarstellung von Kegelschnitten (sehr wichtig beim **Studium der Planetenbewegung)** 

Wir starten mit der kartesischen Darstellung einer Ellipse, deren linker Brennpunkt im Koordinatenursprung liegt  $(e^2 - a^2 - b^2)$ 

 $2 \qquad \qquad 2$ 

#29: 
$$
\frac{(x - e)}{2} + \frac{y}{2} - 1 = 0
$$

#### Wir substitutieren b durch  $\sqrt{a^2-e^2}$

$$
\frac{(x - e)^2}{2} + \frac{2}{\sqrt{2} \cdot 2} - 1 = 0
$$
\n
$$
\frac{2}{a} \cdot \frac{2}{\sqrt{(a - e)}} - 1 = 0
$$
\n
$$
\frac{2}{x} \cdot \frac{2}{(a - e)} + 2 \cdot e \cdot x \cdot (e - a) + a \cdot y - (a - e)
$$
\n
$$
\frac{2}{a} \cdot \frac{2}{(a - e)} = 0
$$

## **Einführung von Polarkoordinaten**

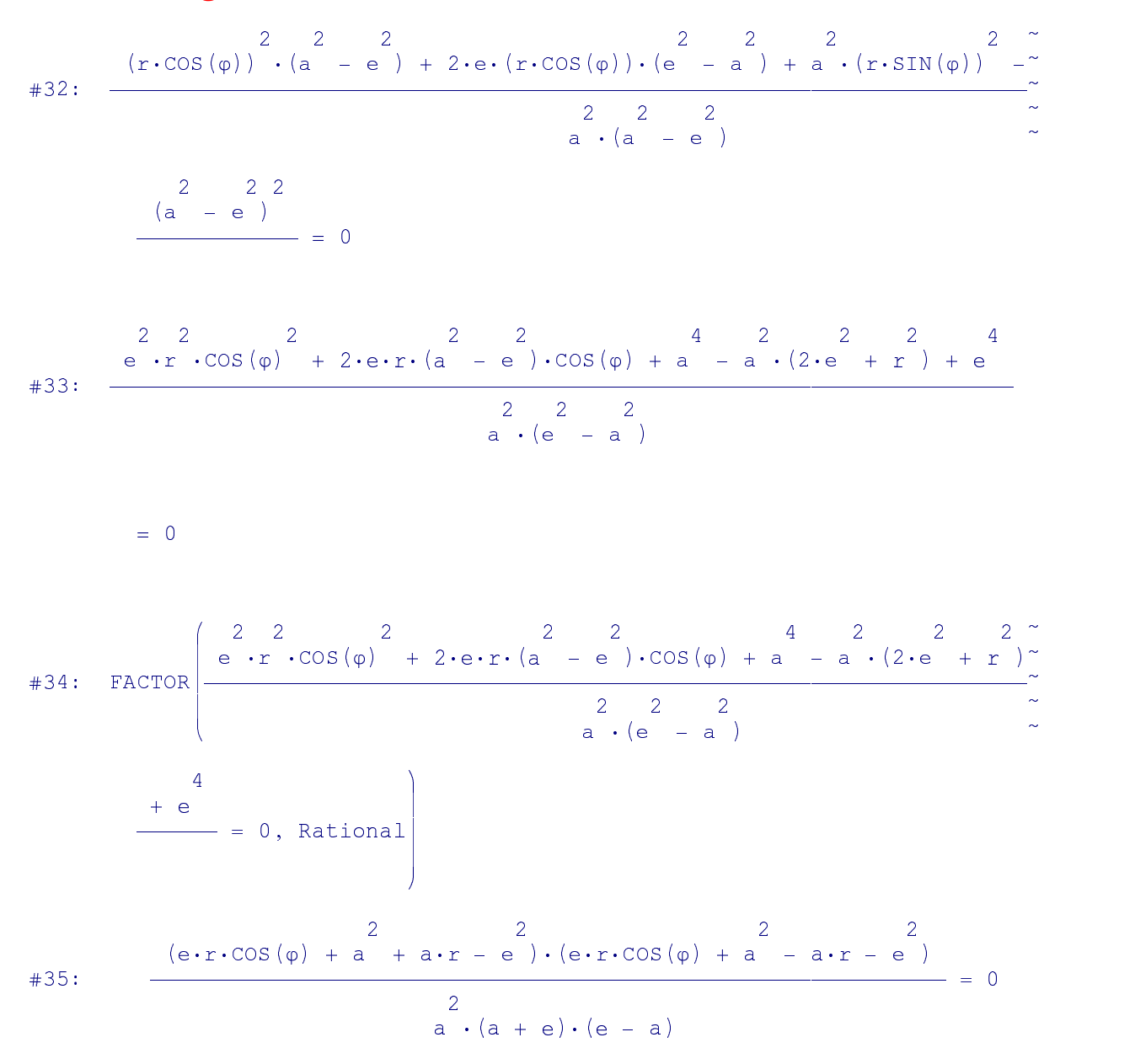

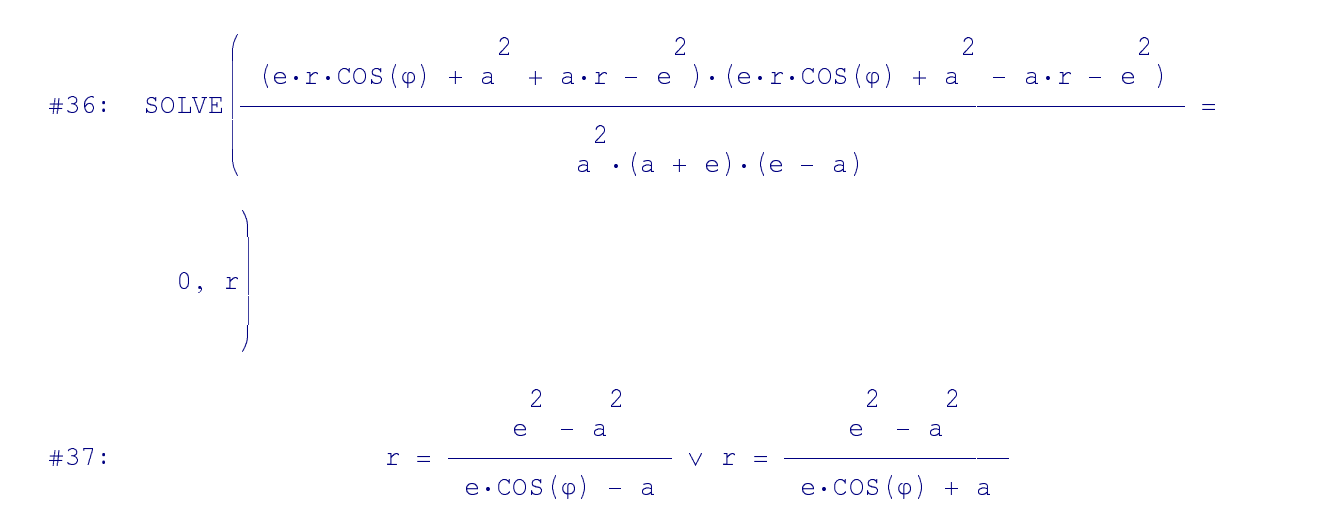

#### **Die positive Lösung ist gegeben durch**

$$
\#38: \quad r = \frac{2}{e - a}
$$
\n
$$
e \cdot \cos(\varphi) - a
$$

#### **und nach Einführung der Exzentrität**  $\varepsilon$ **=e/a erhalten wir**

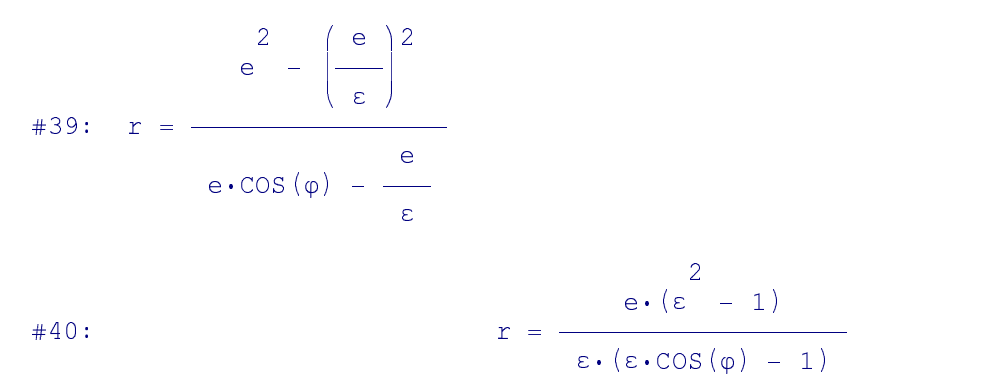

# **Graph einer Ellipse in Polarkoordinaten**

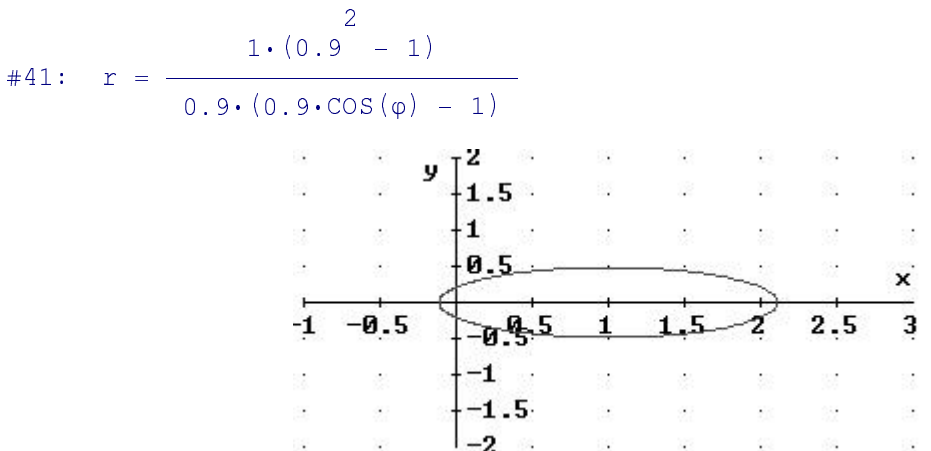

#### **und einer Hyperbel**

#42: 
$$
r = \frac{1 \cdot (1.1 - 1)}{1 \cdot 1 \cdot (1.1 \cdot \cos(\varphi) - 1)}
$$
  
\n
$$
\begin{array}{r} y = \frac{1}{1.5} \\ y = \frac{1}{1.5} \\ y = \frac{1
$$

#### **Kubisches Newtonverfahren**

## Wir beginnen mit einer Herleitung des Newtonverfahrens durch Linearisierung.

#43: 
$$
f(x) :=
$$
  
\n#44: InputMode := Word  
\n#45:  $y = f(xn) + (x - xn) \cdot f'(xn)$   
\n#46:  $0 = f(xn) + (x - xn) \cdot f'(xn)$   
\n#47: SOLVE(0 =  $f(xn) + (x - xn) \cdot f'(xn), x$ )  
\n#48:  $x = xn - \frac{f'(xn)}{f'(xn)}$ 

## Dies ist die wohlbekannte Newtoniteration. Nun starten wir mit einer parabolischen Approximation zweiter Ordnung.

#49: 
$$
y = TAYLOR(f(x), x, xn, 2)
$$
  
\n
$$
\frac{2}{(x - xn) \cdot f''(xn)} + (x - xn) \cdot f'(xn) + f(xn)
$$

### Mit der Newtonapproximation  $x$ -xn = -f(xn)/f'(xn) können wir den quadratischen Faktor linearisieren

$$
\#51: \qquad \qquad (x - xn) \cdot \left( -\frac{f(xn)}{f'(xn)} \right) \cdot f''(xn) \\
\qquad + (x - xn) \cdot f'(xn) + f(xn)
$$

## und wieder nach x auflösen

 $\left( \begin{array}{cc} & f(xn) \end{array} \right)$ 

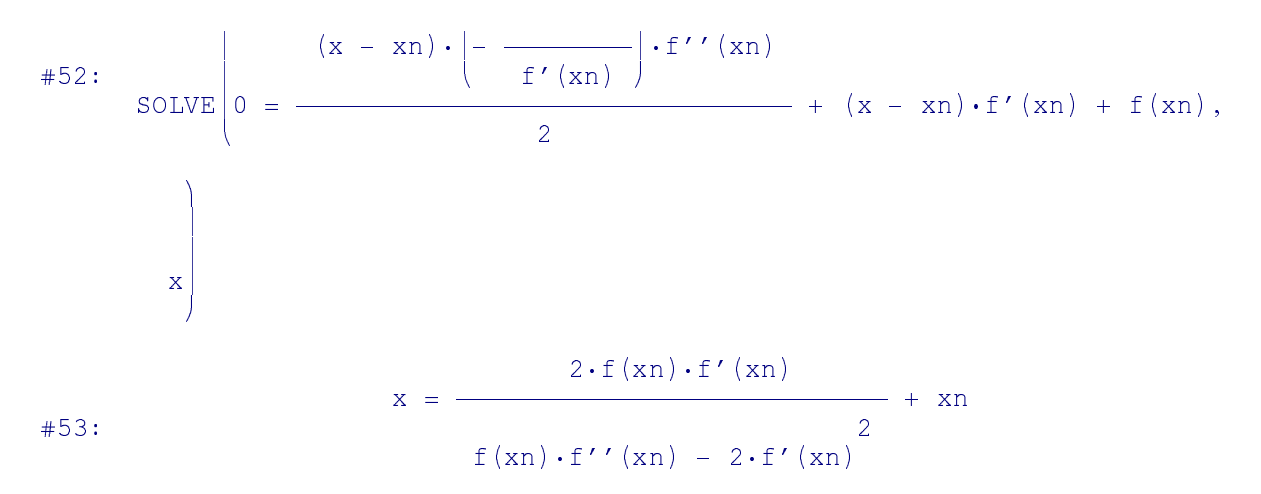

Wir benutzen diese Formel für  $f(x) = x^2 - a$  zur Berechnung der Quadratwurzel von a.

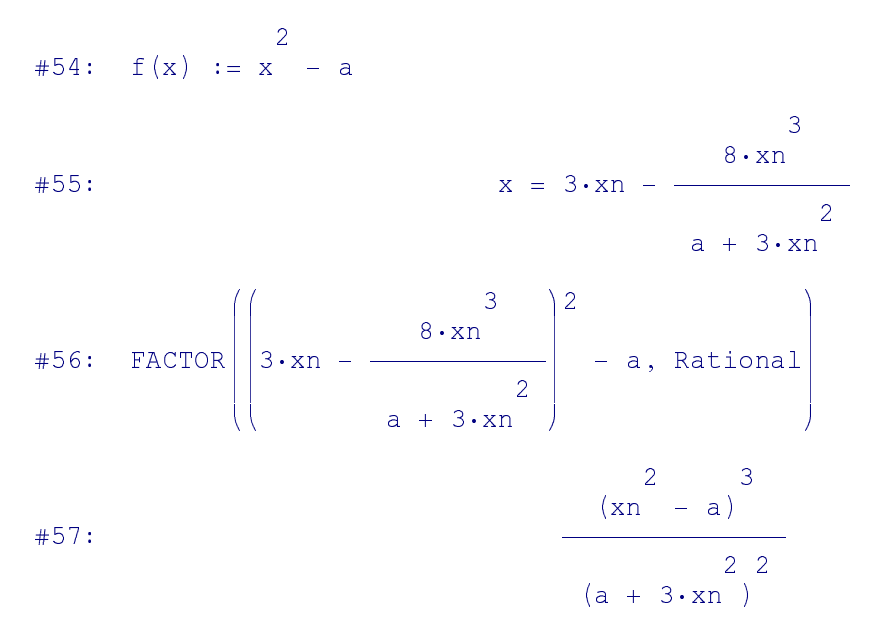

#### Wir messen die Konvergenzgeschwindigkeit: Berechnung von  $\sqrt{10}$

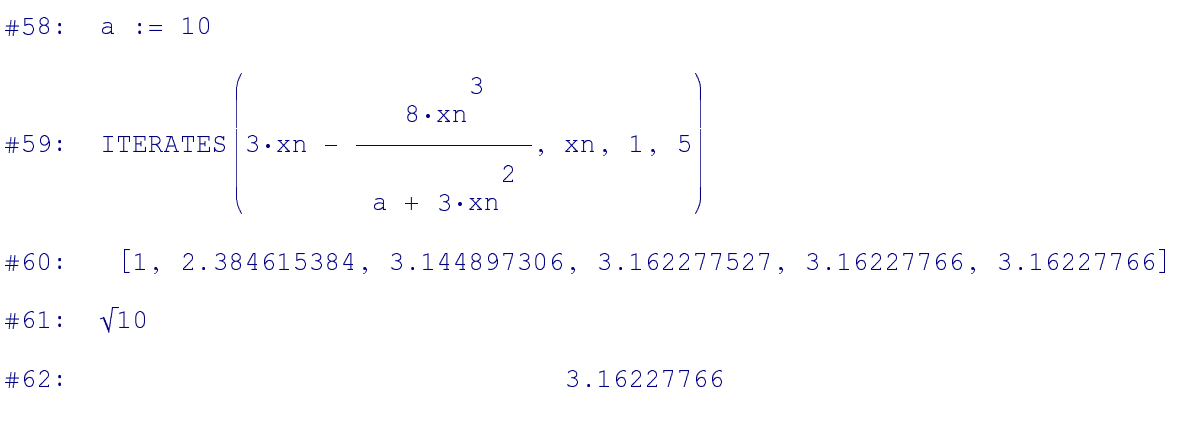

## und vergleichen mit dem normalen Newtonverfahren

 $\left($   $f(xn) \right)$ 

#63: ITERATES  $\left|\n\begin{array}{ccc}\n x_n - \frac{f'(x_n)}{f'(x_n)}\n\end{array}\n\right|$ 

#64: [1, 5,5, 3,659090909, 3,196005081, 3,162455622, 3,162277665]

## **Zweites Beispiel**

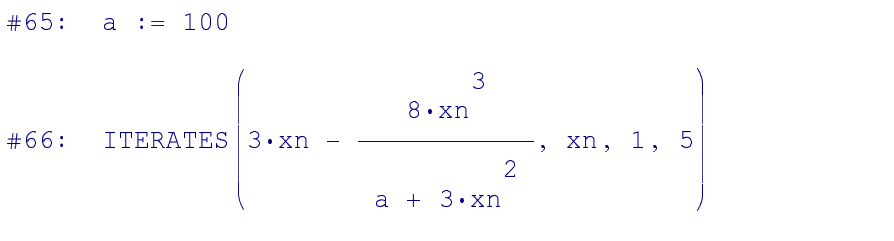

#67: [1, 2.922330097, 7.177642752, 9.911681194, 9.999998254, 10]

#### Vergleich mit dem normalen Newtonverfahren

ITERATES  $\left(xn - \frac{f(xn)}{f'(xn)}, xn, 1, 7\right)$  $#68:$ 

#69: [1, 50.5, 26.240099, 15.02553011, 10.84043467, 10.03257851,

10.00005289, 10]

## Auf ähnliche Weise gewinnt man ein Iterationsverfahren vierter Ordnung zur Berechnung der Quadratwurzel, welche ursprünglich von Dedekind angegeben worden war.

#70:  $a :=$